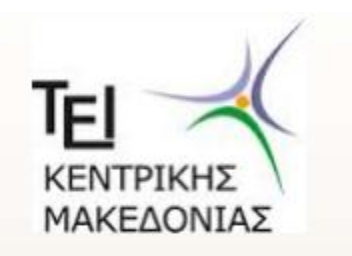

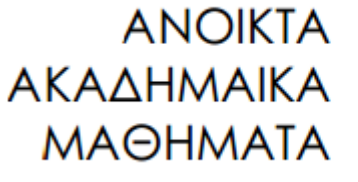

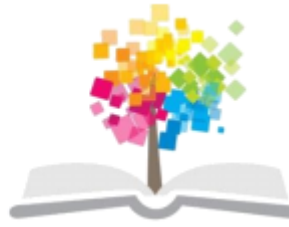

## ΧΡΗΜΑΤΟΟΙΚΟΝΟΜΙΚΗ ΔΙΟΙΚΗΣΗ

#### ΑΘΙΑΝΟΣ ΣΤΕΡΓΙΟΣ

### *ΤΜΗΜΑ ΛΟΓΙΣΤΙΚΗΣ ΤΕ*

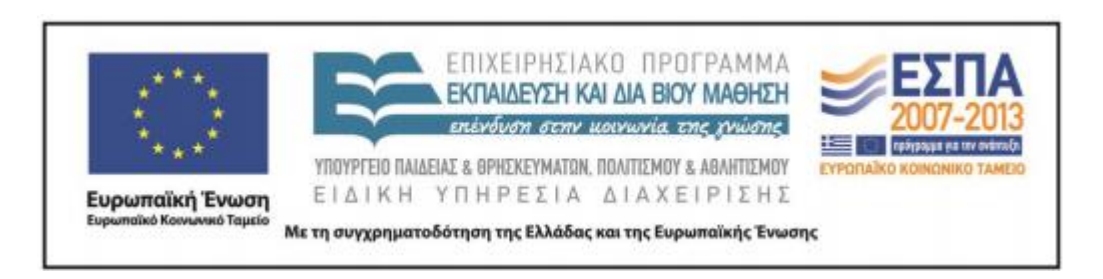

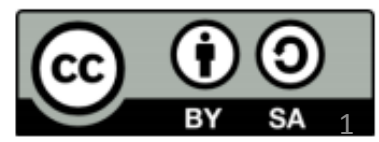

# **Άδειες Χρήσης**

- Το παρόν εκπαιδευτικό υλικό υπόκειται σε άδειες χρήσης Creative Commons.
- Για εκπαιδευτικό υλικό, όπως εικόνες, που υπόκειται σε άλλου τύπου άδειας χρήσης, η άδεια χρήσης αναφέρεται ρητώς.

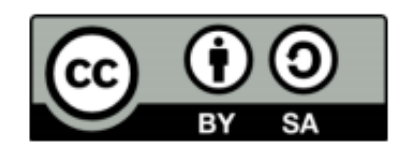

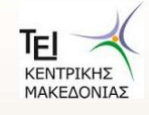

ΚΗΣ ΚΑΙ ΧΡΗΜΑΤ

## **Χρηματοδότηση**

- Το παρόν εκπαιδευτικό υλικό έχει αναπτυχθεί στα πλαίσια του εκπαιδευτικού έργου του διδάσκοντα.
- Το έργο «Ανοικτά Ακαδημαϊκά Μαθήματα στο ΤΕΙ Κεντρικής Μακεδονίας» έχει χρηματοδοτήσει μόνο τη αναδιαμόρφωση του εκπαιδευτικού υλικού.
- Το έργο υλοποιείται στο πλαίσιο του Επιχειρησιακού Προγράμματος «Εκπαίδευση και Δια Βίου Μάθηση» και συγχρηματοδοτείται από την Ευρωπαϊκή Ένωση (Ευρωπαϊκό Κοινωνικό Ταμείο) και από εθνικούς πόρους.

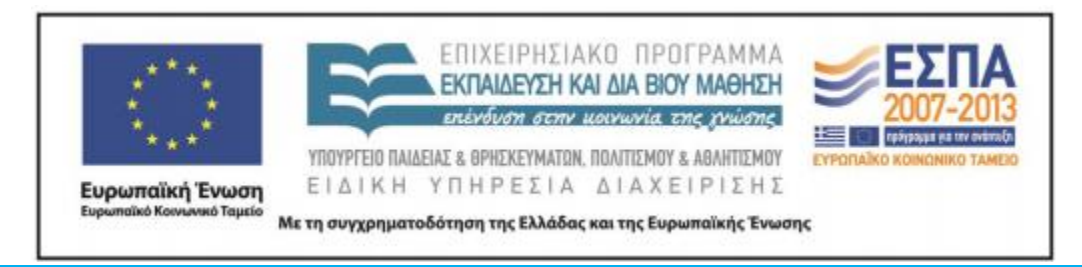

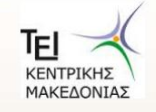

**ΜΙΚΡΟΟΙΚΟΝΟΜΙΚΗ** - ΤΜΗΜΑ ΛΟΓΙΣΤΙΚΗΣ ΚΑΙ ΧΡΗΜΑΤΟΟΙΚΟΝΟΜΙΚΗΣ

#### **Εργασία στο Μάθημα Χρηματοοικονομική Διοίκηση**

Το σημείο εκκίνησης σας θα πρέπει να είναι το αρχείο Excel worksheet μέσω του οποίου θα πρέπει να παρακολουθείτε την απόδοση των επενδυτικών σας επιλογών μεταξύ 1 Νοεμβρίου μέχρι 1 Δεκεμβρίου 2014. Τα αποτελέσματα θα πρέπει να τα επικολλήσετε στο παράρτημα της εργασίας (σε αρχείο Word).

**Καταρχήν θα πρέπει να αναλύσετε τις επιλογές του χαρτοφυλακίου σας από την πλευρά της συμπεριφορικής χρηματοοικονομικής θεωρίας**. Χρησιμοποιήστε περίπου 500 λέξεις περιγράφοντας και αναλύοντας τυχόν μεροληπτικούς παράγοντες που επηρέασαν την επιλογή των χρεογράφων. Τυπικοί συμπεριφορικοί παράγοντες μπορεί να είναι, υπέρ-αυτοπεποίθηση (Overconfidence) , Αντιπροσωπευτικότητα (Representativeness), Συντηρητισµός (Conservatism), Προσκόλλησης- Αγκίστρωσης (Anchoring), Μεροληψία ∆ιαθεσιµότητας (Availability Biases), Συµπεριφοράς της Αγέλης (Ηerding) κλπ. Απαραίτητη θεωρείται η χρήση επιστημονικής βιβλιογραφίας και ο κατάλληλος τρόπος αναφοράς της.

**Εν συνεχεία θα πρέπει να αποτιμήσετε την κατανομή των χρεογράφων του χαρτοφυλακίου σας, βασιζόμενοι στη θεωρία του χαρτοφυλακίου** (περίπου 1000 λέξεις). Επίσης απαραίτητη θεωρείται η χρήση επιστημονικής βιβλιογραφίας και ο κατάλληλος τρόπος αναφοράς της.

- 1. Σχηματίστε στο Excel ένα χαρτοφυλάκιο 9 χρεογράφων (αγνοήστε την αγορά χρήματος).
	- a. Κατεβάστε ιστορικές τιμές για τα επιλεγόμενα χρεόγραφα σας χρησιμοποιήστε το Yahoo Finance και επιλέξτε μηνιαίες τιμές για τα τελευταία 5 χρόνια. Τοποθετήστε τις στο Excel sheet που θα σας δοθεί.
	- b. Υπολογίστε τις μέσες αναμενόμενες τιμές απόδοσης καθώς επίσης και το ρίσκο, του κάθε χρεογράφου (τυπική απόκλιση - standard deviation)
	- c. Υπολογίστε των πίνακα συσχετίσεων των 9 χρεογράφων.
	- d. Βασιζόμενοι στους συντελεστές συσχέτισης επιλέξτε τα 5 '**καλύτερα***'* χρεόγραφα (θα χρειαστεί αυτό να αναλυθεί αργότερα).
- 2. Για το χαρτοφυλάκιο των 5 'καλύτερων' χρεογράφων
	- a. Να γίνει ανακατανομή των συντελεστών επένδυσης (weights) μεταξύ των 5 χρεογράφων με παρόμοιο τρόπο της αρχικής σας κατανομής – δηλ. αυξήστε τους συντελεστές επένδυσης στα 5 χρεόγραφα, διατηρώντας τις μεταξύ τους αναλογίες.
	- b. Υπολογίστε την αναμενόμενη απόδοση του χαρτοφυλακίου καθώς επίσης και τον κίνδυνο που το διέπει (χρησιμοποιώντας το υπόδειγμα του Markowitz)
	- c. Υπολογίστε το συντελεστή β του χαρτοφυλακίου
	- d. Υπολογίστε το δείκτη του Sharpe για το χαρτοφυλάκιο των 5 χρεογράφων, θεωρώντας απόδοση απαλλαγμένη από κίνδυνο (RFR) ίσο με 0.5%
	- e. Επαναϋπολογίστε το δείκτη του Sharpe, αφού δώσετε ίσους συντελεστές επένδυσης και στα 5 χρεόγραφα (δηλ. 20% το καθένα).
	- f. Έπειτα κατηγοριοποιήστε τα 5 χρεόγραφα σύμφωνα με την απόδοση τους (από τη μεγαλύτερη στη μικρότερη). Ορίστε τους ακόλουθους συντελεστές επένδυσης (weights) δίδοντας 35% (στο χρεόγραφο με την υψηλότερη απόδοση), 30%, 20%, 10% και 5% (στο χρεόγραφο με τη χαμηλότερη απόδοση). Υπολογίστε το δείκτη του Sharpe για την νέα ανακατανομή κεφαλαίων.
- 3. **Copy and paste** τα παραπάνω από το αρχείο excel στο παράρτημα της τελικής εργασίας σας (στο αρχείο Word).
- 4. Στο κυρίως μέρος της εργασίας, αναλύστε τη μέθοδο διαφοροποίησης των αρχικώς επιλεγμένων 9 χρεογράφων:
- a. Πόσο καλά διαφοροποιημένο ήταν σε όλες τις κατηγορίες επενδυτικών χρεογράφων? Πως θα μπορούσατε να το βελτιώσετε?
- b. Πόσο καλά διαφοροποιημένο ήταν μέσα στις κατηγορίες επενδυτικών χρεογράφων? Πως θα μπορούσατε να το βελτιώσετε?
- c. Πόσο καλά διαφοροποιημένο ήταν σε διεθνής και εγχώριες αγορές? Πως θα μπορούσατε να το βελτιώσετε?
- 5. Πως απέδωσε το χαρτοφυλάκιο σας κατά την ορισθείσα επενδυτική περίοδο (1 Νοεμβρίου μέχρι 1 Δεκεμβρίου 2013)? Θα μπορούσε η στρατηγική σας να αποφέρει καλύτερα αποτελέσματα, σε περίπτωση που ορίζατε ίσους επενδυτικούς συντελεστές κεφαλαίου? (τοποθετήστε ίσους συντελεστές επένδυσης κεφαλαίου στο «portfolio tracking sheet» και αυτόματα θα υπολογιστεί η νέα απόδοση)
- 6. Συζητείστε τις συσχετίσεις μεταξύ των 9 χρεογράφων του χαρτοφυλακίου αναφερθείτε στον πίνακα συσχετίσεων του παραρτήματος της εργασίας (σημείο 1.c.)
- 7. Στην περίπτωση σύστασης του νέου χαρτοφυλακίου των 5 «καλύτερων» τι συσχετίσεις έχετε? αναφερθείτε στον πίνακα συσχετίσεων του παραρτήματος της εργασίας (σημεία 1.c. και 1.d.)
- 8. Αναφερόμενοι στο χαρτοφυλάκιο των 5 χρεογράφων, συζητείστε πως η διαφοροποίηση σύμφωνα με το Markowitz μειώνει τον κίνδυνο (αναφερθείτε στους υπολογισμούς του σημείου 2.b.)
- 9. Αναφορικά με το συντελεστή β του χαρτοφυλακίου, που υπολογίσατε στο σημείο 2.c. συζητείστε των κίνδυνο του χαρτοφυλακίου των 5 χρεογράφων σε σχέση με τον κίνδυνο της αγοράς.
- 10. Αναλύστε τους 3 δείκτες του 3 Sharpe που έχετε υπολογίσει στα σημεία 2d-f. Ποια κατανομή είναι καλύτερη και γιατί?
- 11. Θα μπορούσε αυτό το χαρτοφυλάκιο να είναι ικανοποιητικό ώστε να εκπληρώσει τους στόχους συνταξιοδότησης σας? Καθορίστε πως πρέπει να κρίνετε ή να συγκρίνετε την απόδοση του χαρτοφυλακίου σας σε μακροπρόθεσμο επενδυτικό ορίζοντα.
- 12. Με ρητή αναφορά στην ενεργητική και παθητική διαχείριση επενδύσεων, πώς θα το μεταβάλλατε;

**Η εργασίας θα πρέπει να κατατεθεί ηλεκτρονικά στην πλατφόρμα e-learning. Καταληκτική ημερομηνία 3 Ιανουαρίου 2015 και ώρα 17:00 μ.μ .**